## **Cache and NUMA optimizations for Graphs**

Sherry Yang

## **Outline**

- **KUMA Architecture**
- NUMA in Graph Processing
- Graph Partitioning
- Data Placement
- Thread Placement
- Evaluation

## **NUMA Architecture**

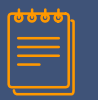

### **1.1 Definition**

#### Non-uniform memory access (NUMA) architecture

- A shared memory abstraction
- Underlying memory is divided across sockets
- Memory access time is dependent on the memory location relative to the processor

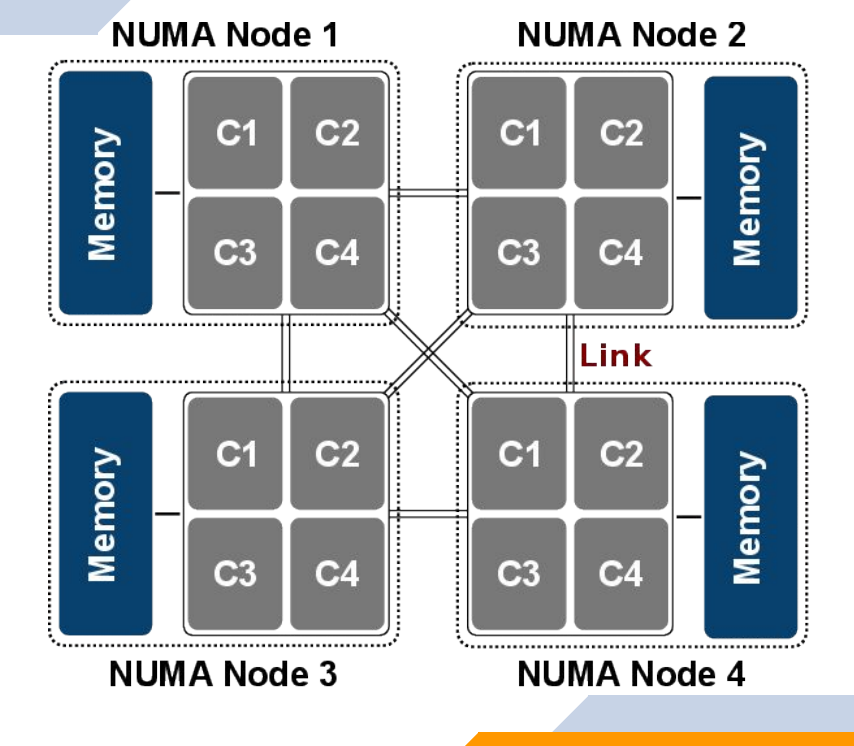

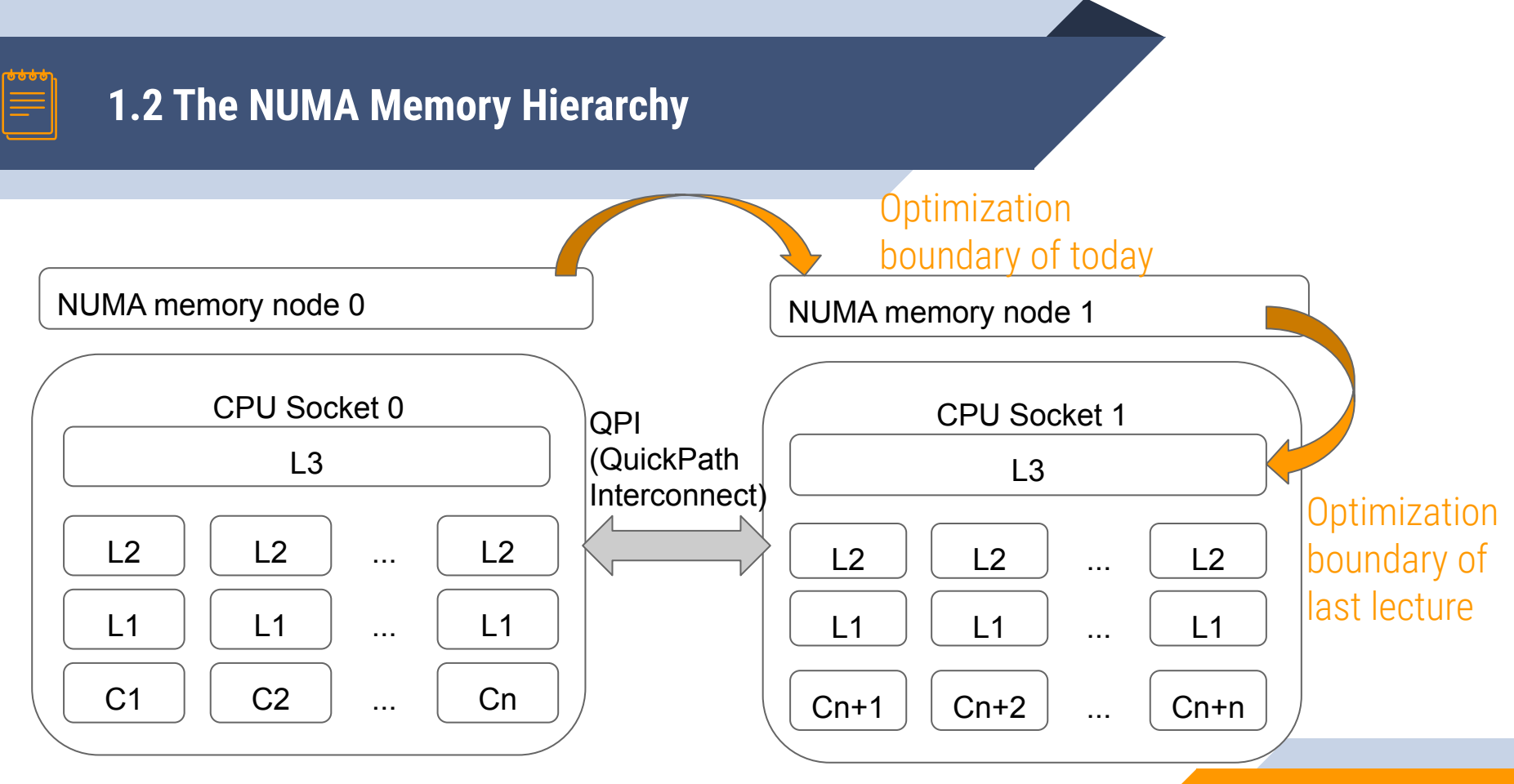

**5**

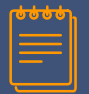

### **1.3 NUMA Characteristics**

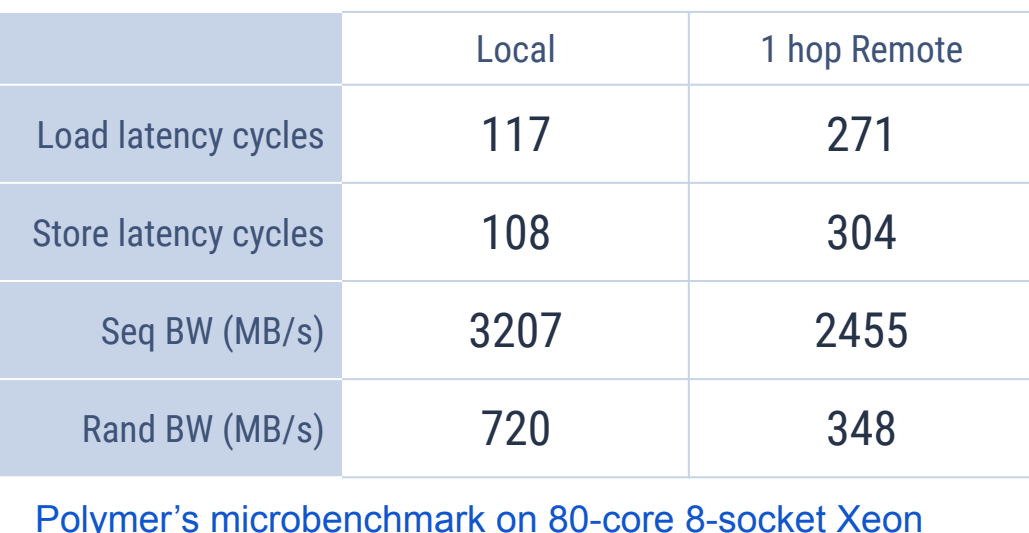

 $Local$  latency (ns)  $60$  100

[Intel Core i7 Xeon 5500 Series Specification](https://software.intel.com/sites/products/collateral/hpc/vtune/performance_analysis_guide.pdf)

Cross-socket communication is 2 to 7.5 times more expensive than intra-socket communication.

*Everything You Always Wanted to Know About Synchronization but Were Afraid to Ask, SOSP '13*

Remote access is a bottleneck in both latency and bandwidth

**6**

## 

## **NUMA in Graph Processing**

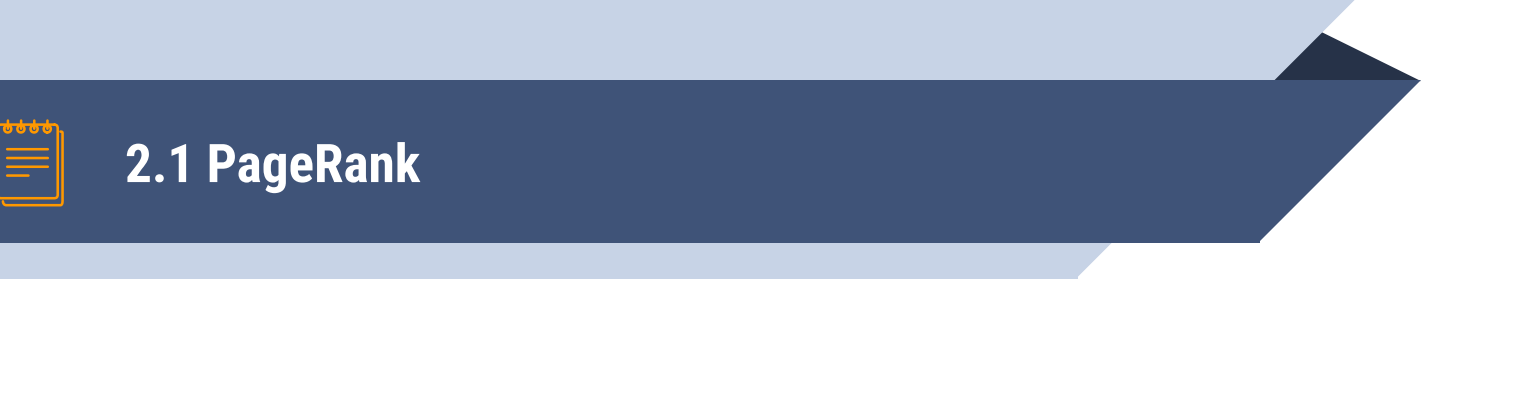

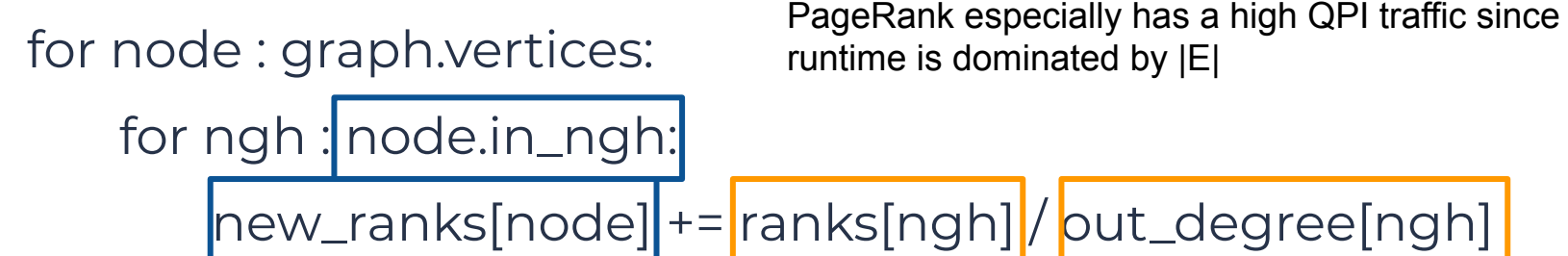

**Potential cross-socket sequential access**

**Potential cross-socket random access**

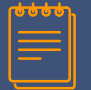

### **Label propagation algorithm**

for dst : graph.vertices:

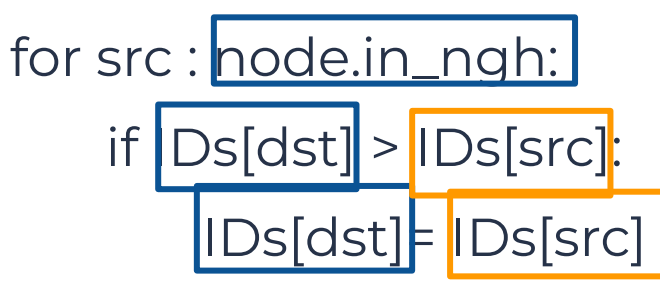

**Potential cross-socket random access Potential cross-socket sequential access**

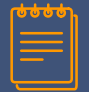

#### for dst : graph.vertices:

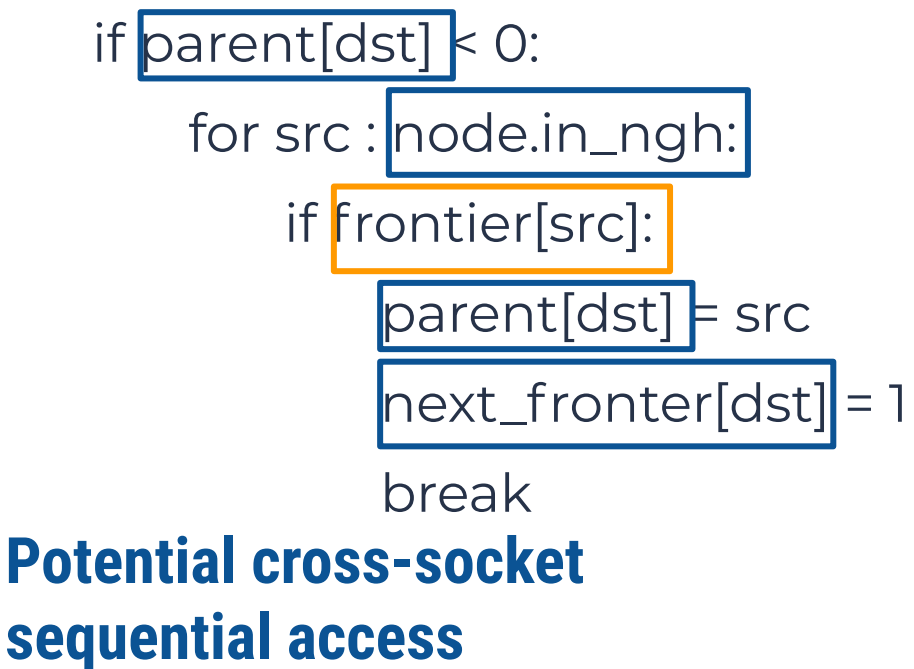

Push-based version also has potential cross-socket random accesses

## **Potential cross-socket random access**

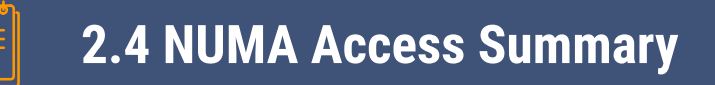

- Graph topology data
	- $\triangleright$  Vertex array and edge array in CSR/CSC format
- Application data
	- ▻ Ranks (PageRank), IDs (CC), Parent (BFS)
- Runtime states
	- ▻ Frontier, next\_frontier

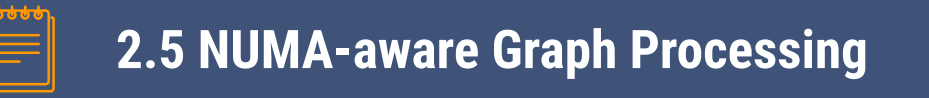

- Graph partitioning: preprocess the original graph into subgraphs with low duplication factor and good load balance
- Data placement: subgraphs, application data, and runtime states are allocated to specific memory nodes
- Thread placement: each CPU socket only process the subgraph belonging to the corresponding NUMA node. Intermediate results are stored in socket-local buffers
- Merge: data in socket-local buffers are merged and redistributed

# 

## **Graph Partitioning**

*NUMA-aware graph-structured analytics, PPoPP '15*

- $\triangleright$  Partitions vertices into  $|V| /$  #sockets
- $\triangleright$  Assigns out-edge and in-edge by target and source
- $\triangleright$  Replicate "agent" vertex (e.g. vertex 3 in partition #2) to avoid remote access

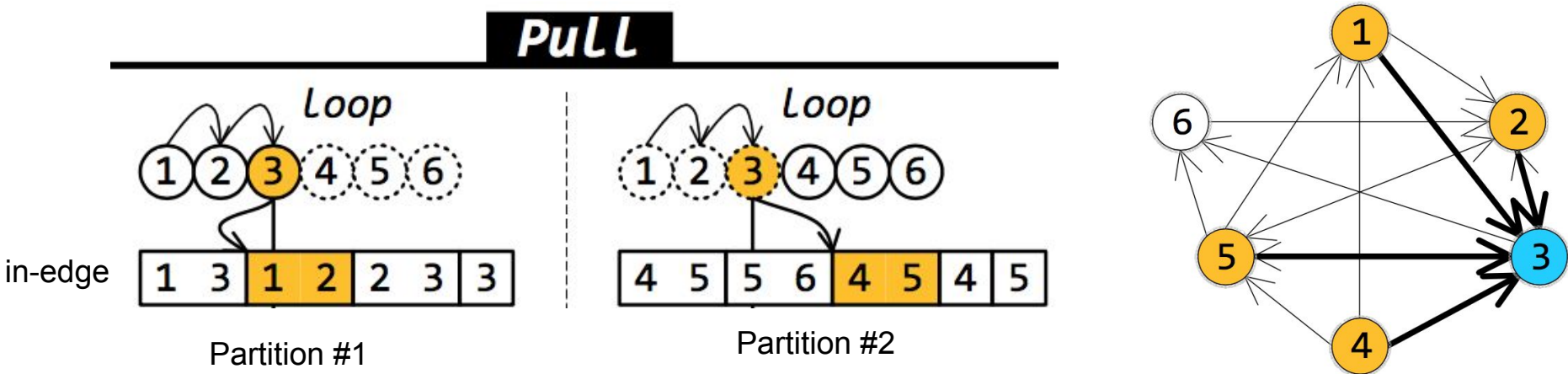

Optimization for load balancing:

- ▻ Vertex-based partitioning does not work well for skewed graphs
- $\triangleright$  Many graph analytic algorithms perform an amount of work that is proportional to the number of edges
- $\triangleright$  Edge-oriented load balancing: instead of evenly dividing vertices into  $|V|/$ #sockets partitions, uses uneven sets of V1, V2... Vs to balance edges (even longer preprocessing time)

*Gemini: A Computation-Centric Distributed Graph Processing System, OSDI '16*

■ partitions the graph into #sockets subgraphs using chunk-based partitioning

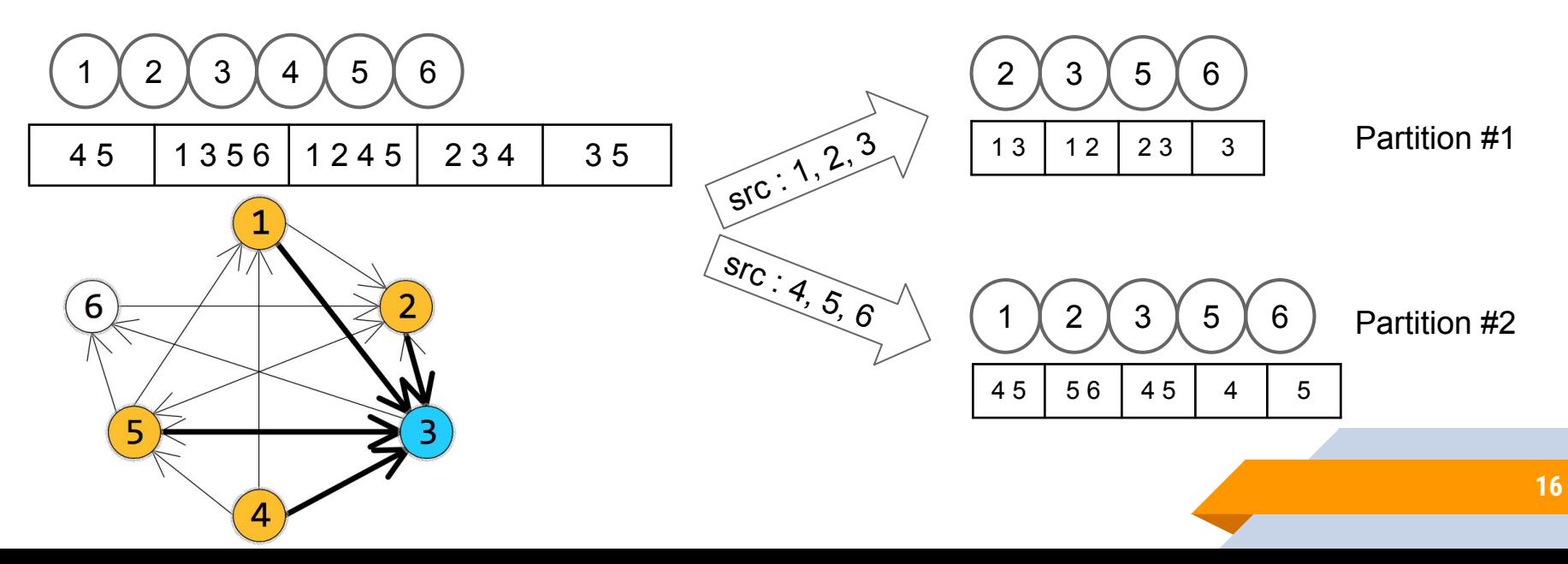

Chunk-based partitioning:

- Same as the CSR segmenting introduced during last presentation
- ▰ Different from Polymer: does not loop over all vertices in each partition (*Bitmap Assisted Compressed Sparse Row* and *Doubly Compressed Sparse Column* optimization)
- Eliminates 0 in-degree vertices: vertex 4 and vertex 1 in partition 1
- Retains the natural locality in input vertex arrays
- Can adjust the number of segment (segment range) to fit subgraphs into last level cache (the cache paper from last lecture)

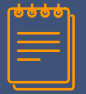

## **3.2 Graph Partitioning: Gemini**

Optimization for memory overhead:

- ▰ Dense mode: 4 edges, 7 entries in idx array  $(O(|V|))$
- ▰ Bitmap Assisted Compressed Sparse Row: bitmap (ext) to mark vertices with outgoing edges in the partition
- ▰ Doubly Compressed Sparse Column: Stores only vertices with incoming edges (vtx) and their offsets (off)
- $\blacksquare$  Offset array now is  $O(|V_i'|)$

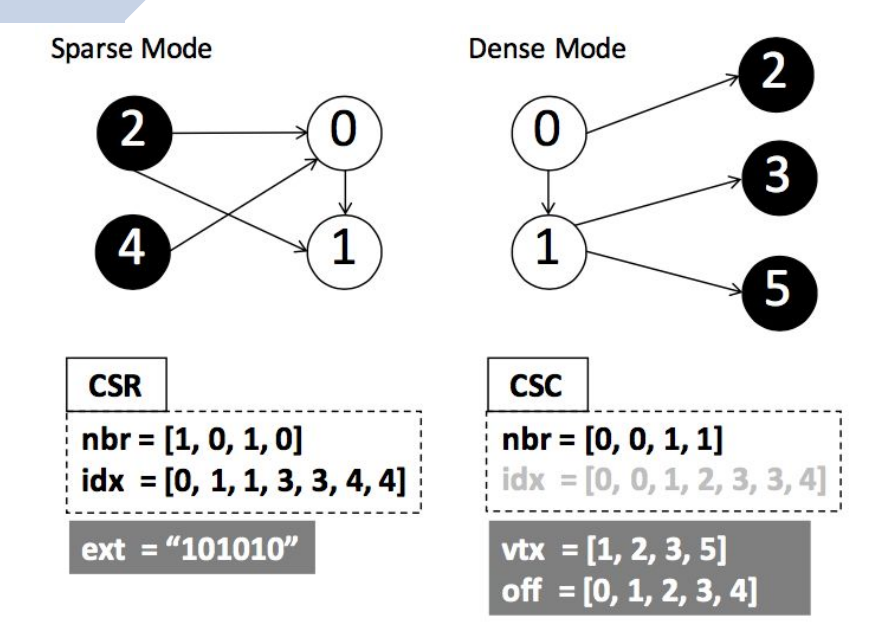

Optimization for load balancing:

- Vertex AND edge aware
- Uses  $a * |V_i| + |E_i^D|$  to choose the range of a partition

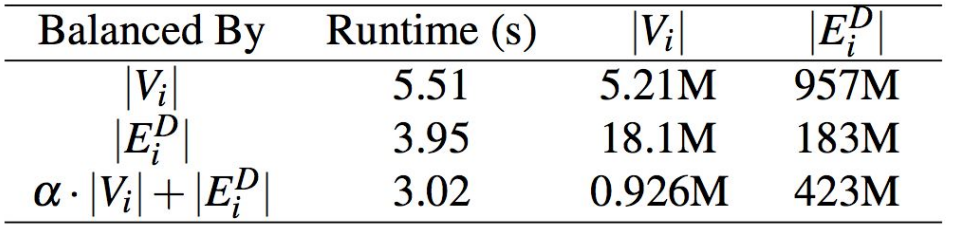

Table 8: Impact of locality-aware chunking (*PR* on twitter- $2010$ )

8 computing nodes Twitter-2010: 41.7M vertices 1.468B edges  $a = 8 \cdot (p - 1)$ 

Gemini is one of the few frameworks that measured preprocessing time

 $\triangleright$  Long preprocessing time (many times longer than actual processing time)

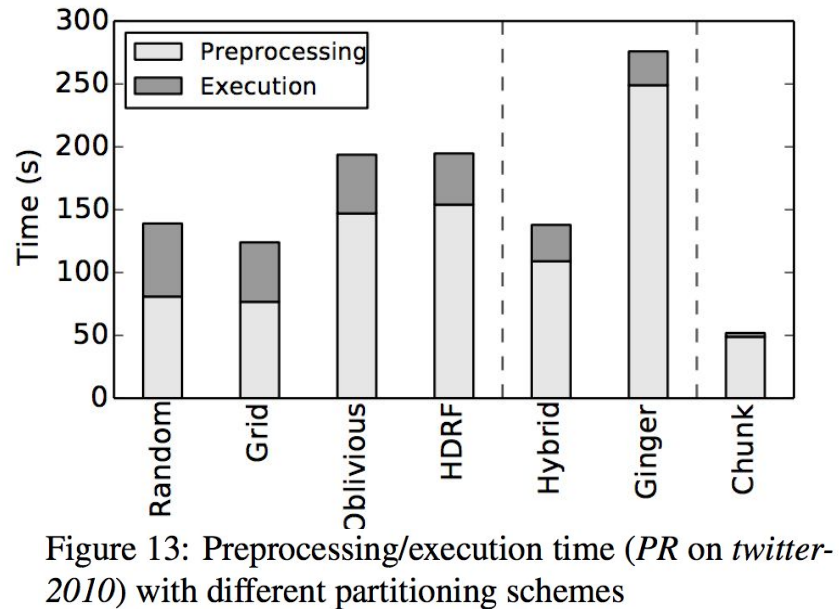

*GraphGrind: Addressing Load Imbalance of Graph Partitioning, ICS '17* Observations:

- ▻ Passes over vertices apart from passes over edges (one balance scheme does not fit all)
- $\triangleright$  Not a fixed amount of work per edge (PageRank traverses all edges but not BFS)
- $\triangleright$  Whether balancing edges or balancing vertices is better depends on algorithm

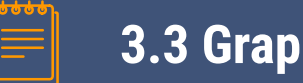

## **3.3 Graph Partitioning: GraphGrind**

#### Memory Overhead

 $\triangleright$  Percentage of 0-degree vertices blows up as partition number increase

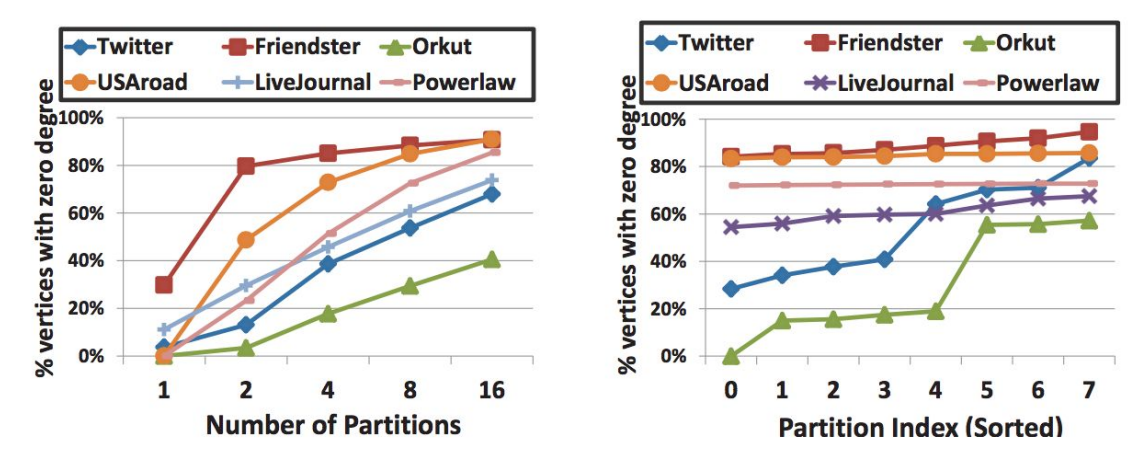

Percentage of vertices with zero out-Figure 4: degree averaged across all partitions (left) and variation across each of 8 partitions (right).

Optimization for memory overhead: eliminate 0-degree vertices

- $\triangleright$  Polymer stores all vertices on each partition O(P\*|V|)
- $\triangleright$  GraphGrind stores an additional interleaved copy of the graph for sparse mode

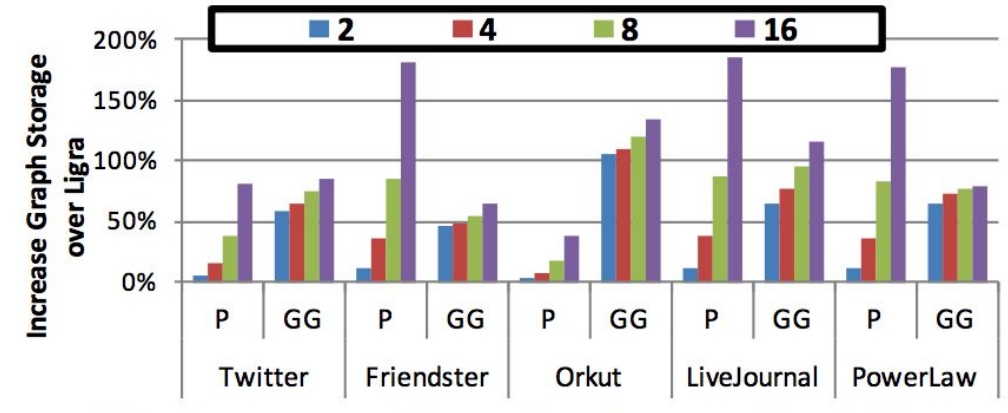

Figure 11: Increase of graph storage for Polymer (P) and GraphGrind (GG) compared to Ligra.

Over partitioning does not always work for load balancing

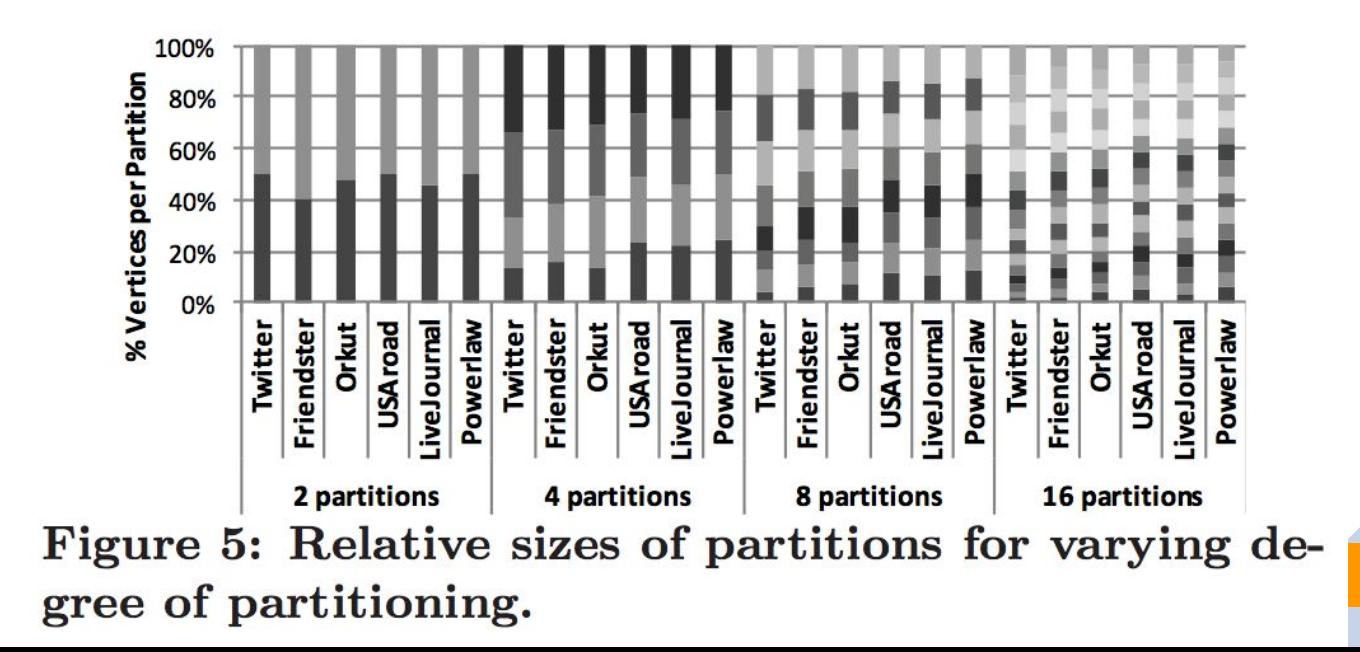

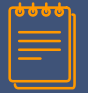

Optimization for load balancing:

- $\triangleright$  Algorithm specific partitioning strategy
- $\triangleright$  Still over-partitions

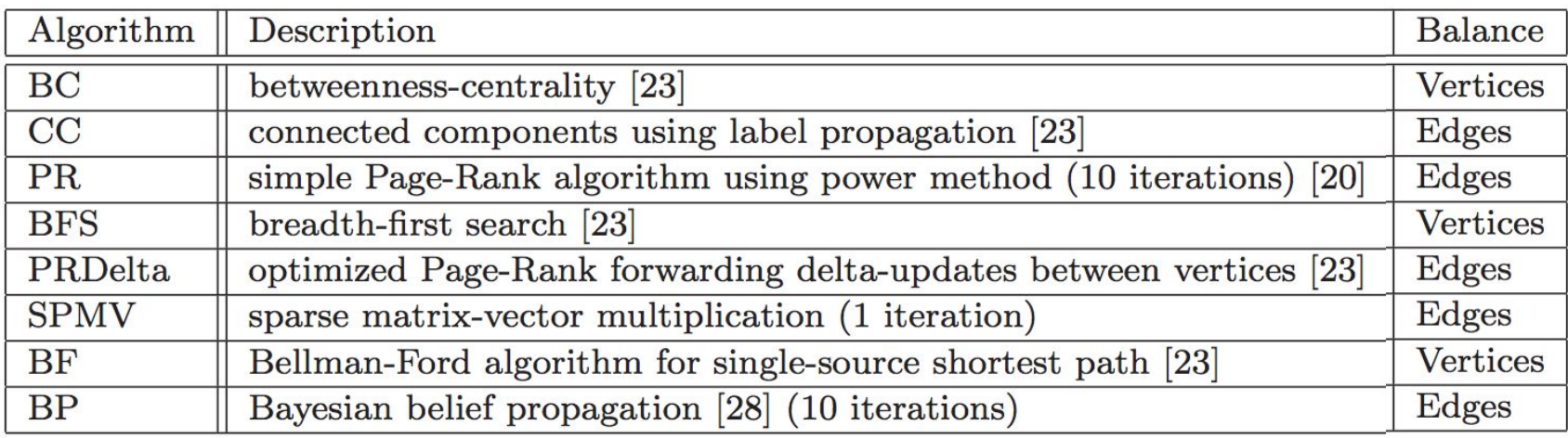

## **Data Placement**

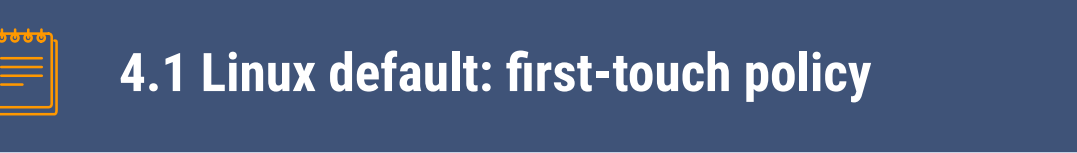

- A page is allocated on the memory node local to the process that first uses that page (not the process that calls malloc)
- ▰ Works well if there is good data locality
- Potential mismatch between allocation threads and processing threads
- Especially harmful in graph processing since graph loading can be single threaded

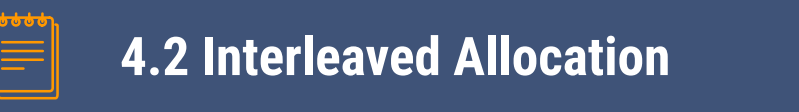

- Memory is allocated in a round robin fashion on the nodes specified using [numactl](https://linux.die.net/man/8/numactl) or [libnuma](http://man7.org/linux/man-pages/man3/numa.3.html)
- ▰ More balanced memory access time among cores
- Improves performance on NUMA-oblivious graph processing frameworks (e.g. Ligra and Galois)

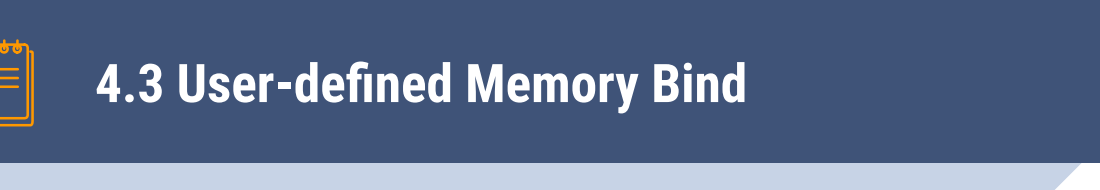

- Memory is allocated on a specific node or interleaved on a specific subset of nodes
- Needs the corresponding thread placement to ensure local access
- NUMA-aware graph processing frameworks use this strategy (Polymer, Gemini, GraphGrind, Grazelle)

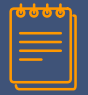

## **4.4 Data Placement Strategies**

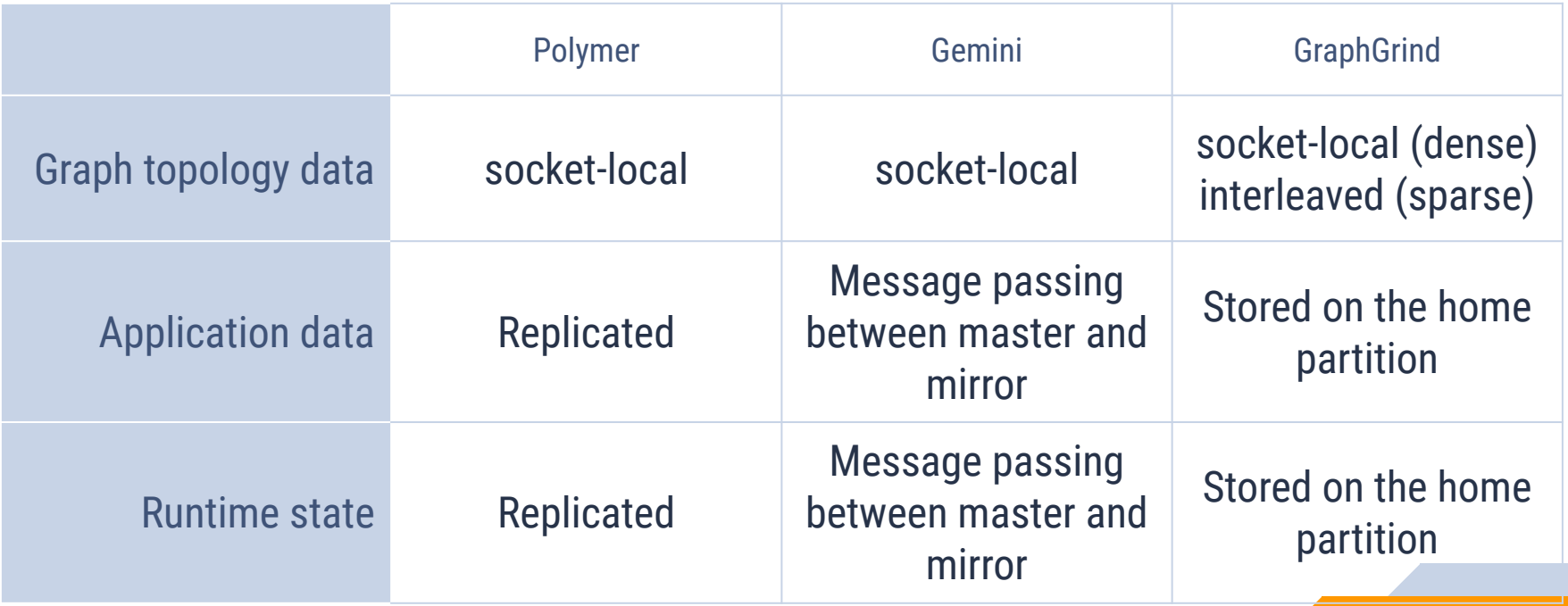

# 

## **Thread Placement**

- $\triangleright$  OpenMP and Cilk don't have NUMA-aware scheduling or work stealing
- $\triangleright$  Checking thread number and binding to socket on the fly is expensive
- $\triangleright$  Manually precomputing processing range for each thread is not robust and does not guarantee good intra-socket load balance

Intra-socket fine-grained work stealing (OpenMP)

▰ Similar to "#pragma omp parallel for schedule(dynamic, 64)" in OpenMP but is NUMA-aware. Each thread is manually assigned begin and end on the subgraph local to the socket

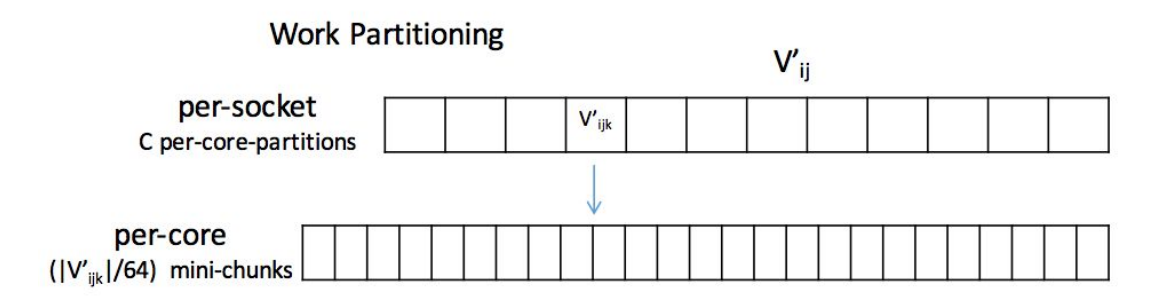

Figure 8: Hierarchical view of Gemini's chunking

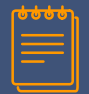

### **5.3 Thread Placement: GraphGrind**

### Modified Cilk runtime

- loop iteration i should preferably be executed on cores associated to NUMA domain i
- ▰ Thread checks NUMA domain and first executes matched sub-range
- Steals from the oldest function on victim's call stack (thread 1)
- If no matched sub-range, execute on sub-optimal NUMA domain (thead 1 execute iteration 0)

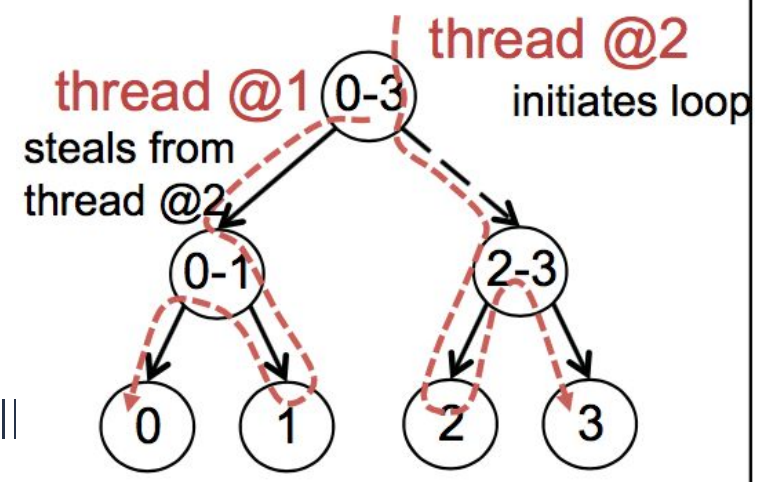

(c) NUMA-aware execution order for threads 1 and 2

- ▰ The OMP\_PLACES abstraction: sockets, cores, and threads
- ▰ Thread Affinity Policy
	- $\triangleright$  proc\_bind(spread): places threads far away from each other among PLACES
	- $\triangleright$  proc\_bind(close): places threads near each other among PLACES
	- ▻ proc\_bind(master): same PLACE as parent thread

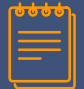

omp\_set\_nested(1);

}

}

}

#pragma omp parallel num\_threads(num\_places) proc\_bind(spread) {

```
int socketId = omp\_get\_place\_num();
```

```
 auto sg = getSegmentedGraph(socketId);
```
int n\_procs = omp\_get\_place\_num\_procs(socketId);

#pragma omp parallel num\_threads(n\_procs) proc\_bind(master) {

```
 #pragma omp for schedule(dynamic, 64)
```

```
for (int localVertexId = 0; localVertexId < sq->numVertices; localVertexId++) {
```
int dst = sg->local\_to\_global\_ID(localVertexId);

 $int src = sg - \frac{1}{read}\n source\_vertex(u);$ 

 $local_new\_ranks[dst]] += |local\_ranks[src]] / |ocal_out\_degree[src];$ 

**Socket-local sequential access Socket-local random access**

## **Evaluation**

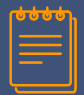

#### **6.1 Comparison**

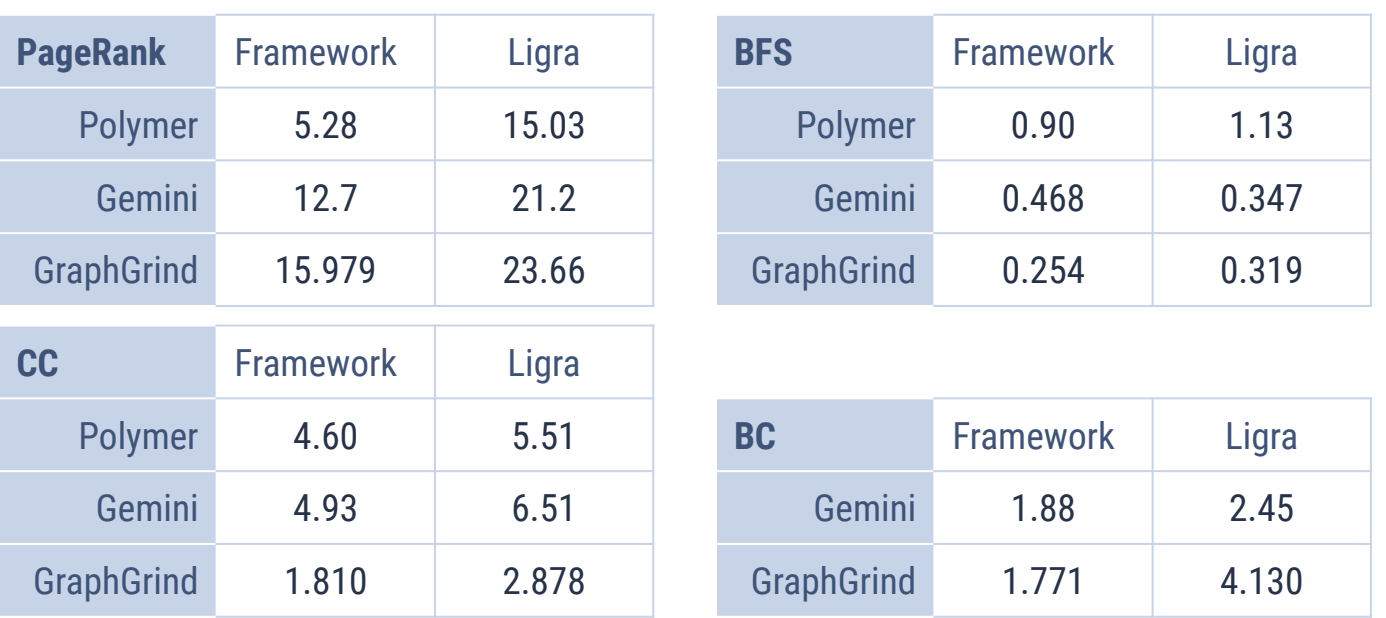

Various frameworks' reported runtime on Twitter-2010 for PageRank, BFS, CC, and BC

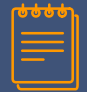

### **6.2 Performance Observations**

- PageRank (most effective)
	- $\triangleright$  Traverse all edges
	- $\triangleright$  Intermediate results don't affect convergence rate
- Connected components using label propagation
	- $\triangleright$  Intermediate states matter. Socket local processing could result in a slower convergence rate
- ▰ BFS
	- ▻ Intermediate states matter (GraphGrind does not use socket-local buffer for BFS)
	- $\triangleright$  Not all edges are traversed (early break once a parent is found)

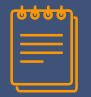

#### **6.3 Performance of Gemini in the Distributed Setting**

- 9-40 times speedup
- ▰ First framework that got reasonable running times in distributed memory
- ▰ Not showing numbers for BFS or other sparse traversal algorithms

Table 4: 8-node runtime (in seconds) and improvement of Gemini over the best of other systems.

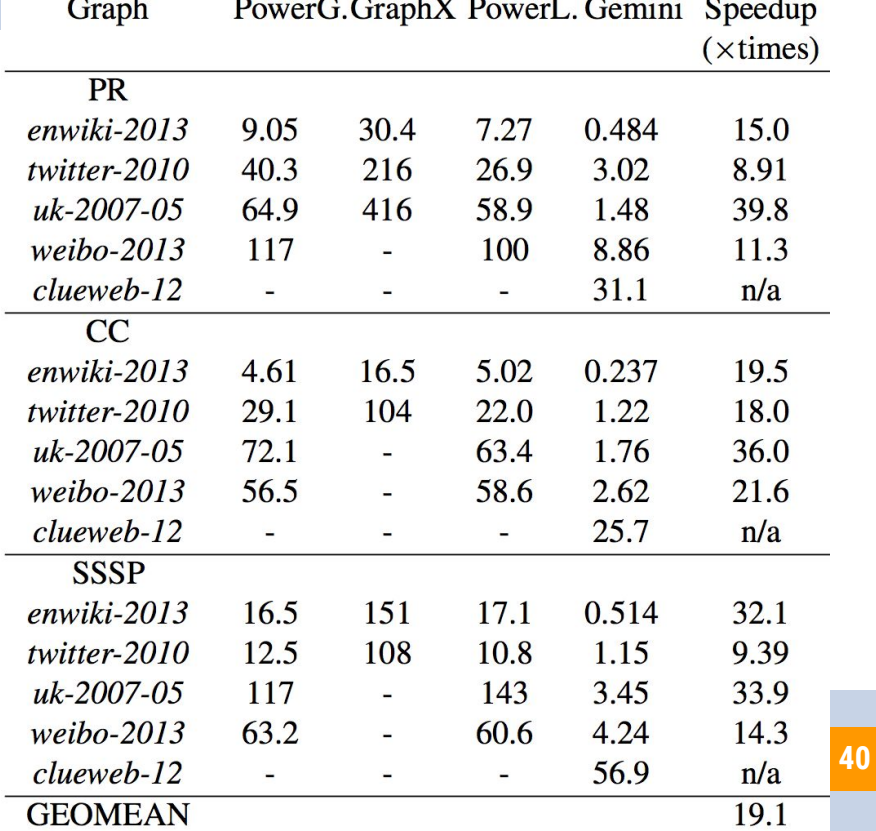

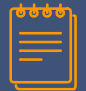

Inter-node (cluster node) scalability:

- Near linear speedup on large graphs (weibo-2013)
- Poor scalability on small graphs (execution dominated by communication)
- ▰ Poor scalability on Twitter-2010 after 4 nodes due to duplicated mirror vertices (more partitions => higher duplication factor => more work)

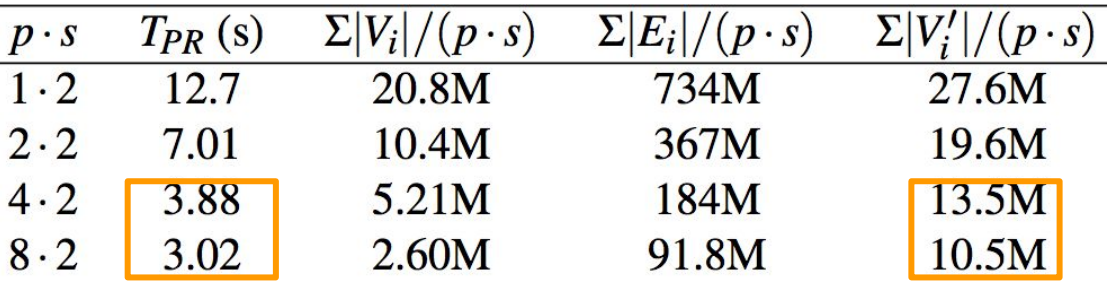

Table 6: Subgraph sizes with growing cluster size

## **Summary**

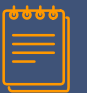

#### **7. Summary**

- Many graph applications are latency or bandwidth bounded by the QPI link
- ▰ To avoid remote memory access, a graph is partitioned and processed locally, and the results are merged across NUMA nodes
- ▰ Balanced graph partitioning is challenging:
	- $\triangleright$  fewer partitions => load imbalance => low parallelism
	- $\triangleright$  Over partitioning  $\Rightarrow$  higher duplication factor  $\Rightarrow$  more work
- ▰ NUMA-aware scheduling can be achieved through modifying the Cilk runtime, manually implementing work-stealing, or via the proc\_bind API of OpenMP
- NUMA-aware graph processing trades work and parallelism for locality
- NUMA-aware graph algorithms generally perform better than NUMA-oblivious graph algorithms

## Reference

- [Intel Core i7 Xeon 5500 Series Specification](https://software.intel.com/sites/products/collateral/hpc/vtune/performance_analysis_guide.pdf)
- [NUMA-Aware Graph-Structured Analytics](https://people.csail.mit.edu/jshun/6886-s18/papers/Polymer.pdf)
- [numactl\(8\) Linux man page](https://linux.die.net/man/8/numactl)
- [numa\(3\) Linux manual page](http://man7.org/linux/man-pages/man3/numa.3.html)
- [OpenMP reference page](https://computing.llnl.gov/tutorials/openMP/)
- **F** [An NUMA API for Linux](http://halobates.de/numaapi3.pdf)
- [OpenMP API](http://www.openmp.org/wp-content/uploads/OpenMP_Examples_4.0.1.pdf)

## **Questions?**